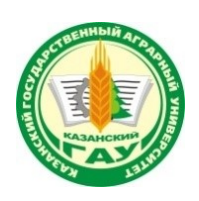

## **МИНИСТЕРСТВО СЕЛЬСКОГО ХОЗЯЙСТВА РОССИЙСКОЙ ФЕДЕРАЦИИ** ФЕДЕРАЛЬНОЕ ГОСУДАРСТВЕННОЕ БЮДЖЕТНОЕ ОБРАЗОВАТЕЛЬНОЕ УЧРЕЖДЕНИЕ ВЫСШЕГО ОБРАЗОВАНИЯ **«Казанский государственный аграрный университет» (ФГБОУ ВО КАЗАНСКИЙ ГАУ)**

Институт экономики

Кафедра экономики и информационных технологий

УТВЕРЖДАЮ роректор по учебнооститалельной работе и одележной политике, доцент А.В. Дмитриев 3 r.

# РАБОЧАЯ ПРОГРАММА ДИСЦИПЛИНЫ

**Информатика**

по специальности среднего профессионального образования

**38.02.01 Экономика и бухгалтерский учет (по отраслям)**

**Квалификация: БУХГАЛТЕР**

Форма обучения **очная, заочная**

Казань – 2023

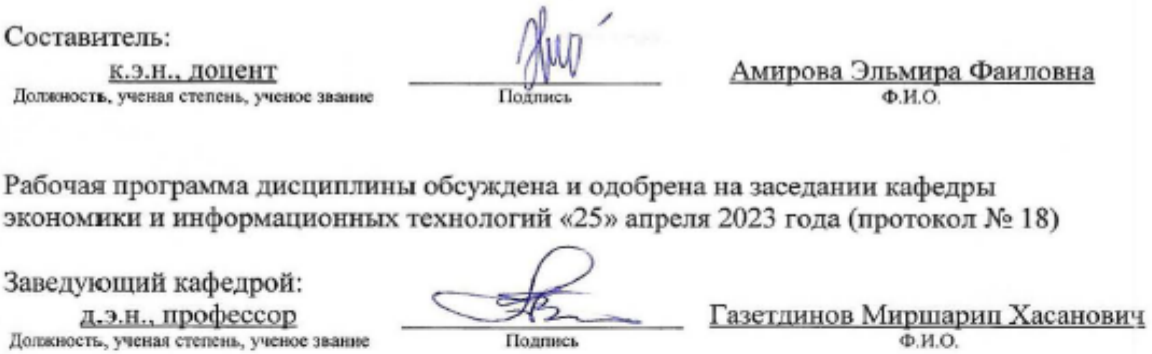

Рассмотрена и одобрена на заседании методической комиссии института экономики «5» мая 2023 года (протокол № 12)

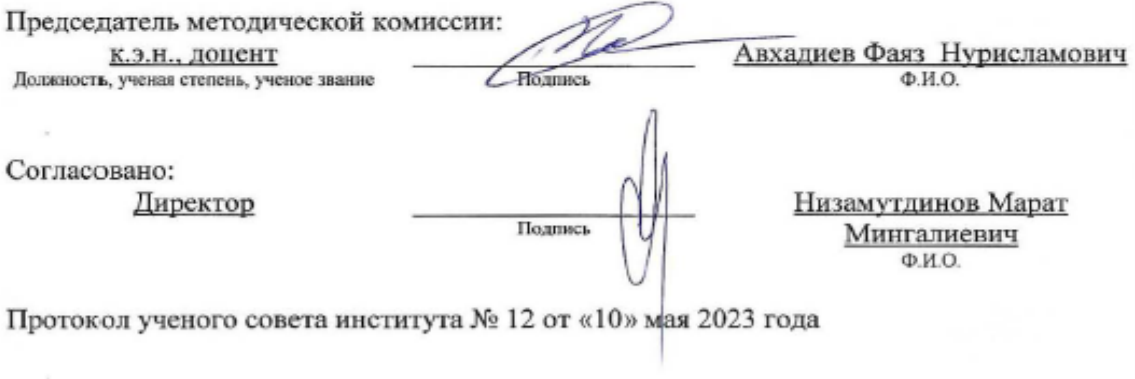

#### 1. Перечень планируемых результатов обучения по дисциплине, соотнесенных с планируемыми результатами освоения образовательной программы

В результате освоения ОПОП по направлению обучения 38.02.01 Экономика и бухгалтерский учет (по отраслям) обучающийся должен овладеть следующими результатами обучения по дисциплине «Информатика»:

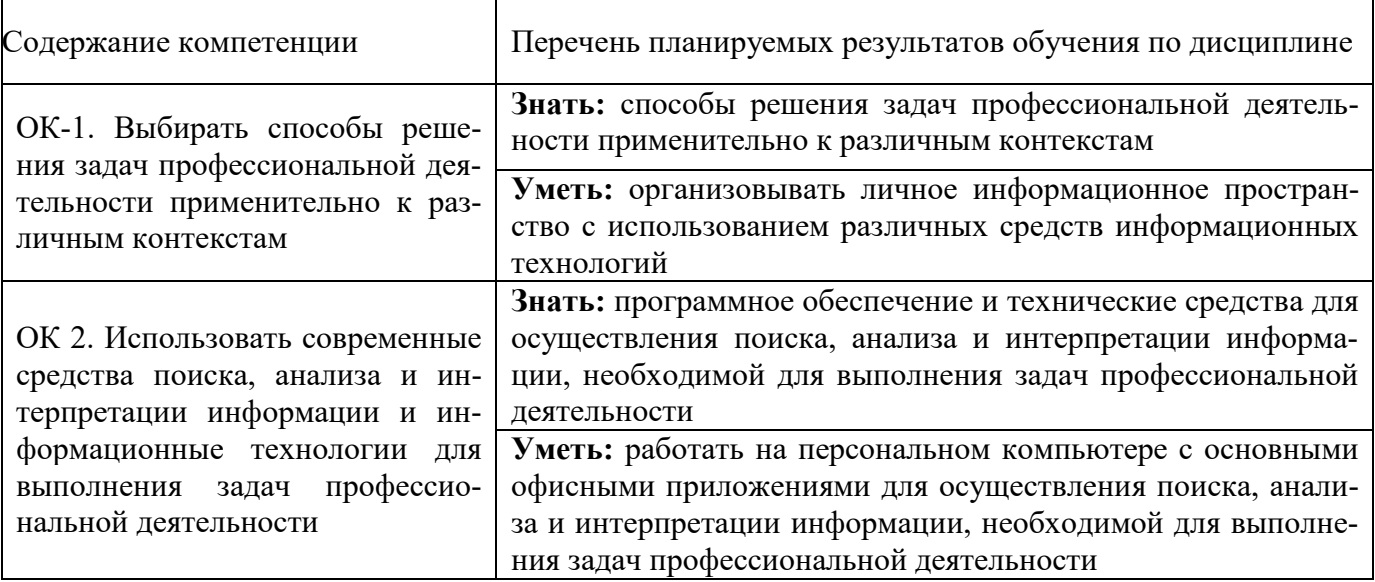

#### Личностные результаты

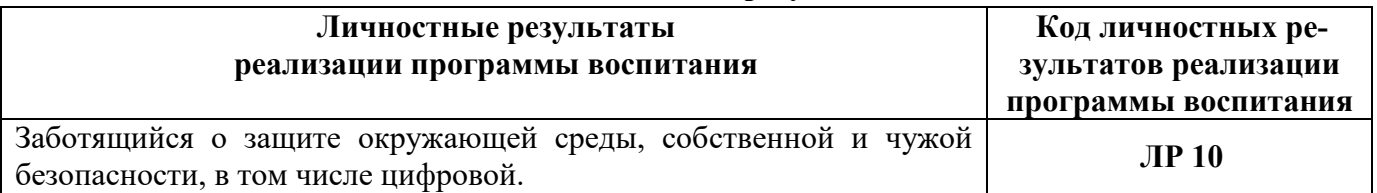

#### 2. Место дисциплины в структуре ОПОП ВО

Общеобразовательная дисциплина «Информатика» является обязательной частью общеобразовательного цикла образовательной программы. Изучается в 1, 2 семестрах на 1 курсе при очной форме обучения.

Дисциплина является общим теоретическим и методологическим основанием при изучении следующих дисциплин: «Информационные технологии в профессиональной деятельности», «Документационное обеспечение управления».

# 3. Объем дисциплины в зачетных единицах с указанием количества академических часов, выделенных на контактную работу обучающихся с преподавателем (по видам учебных занятий) и на самостоятельную работу обучающихся

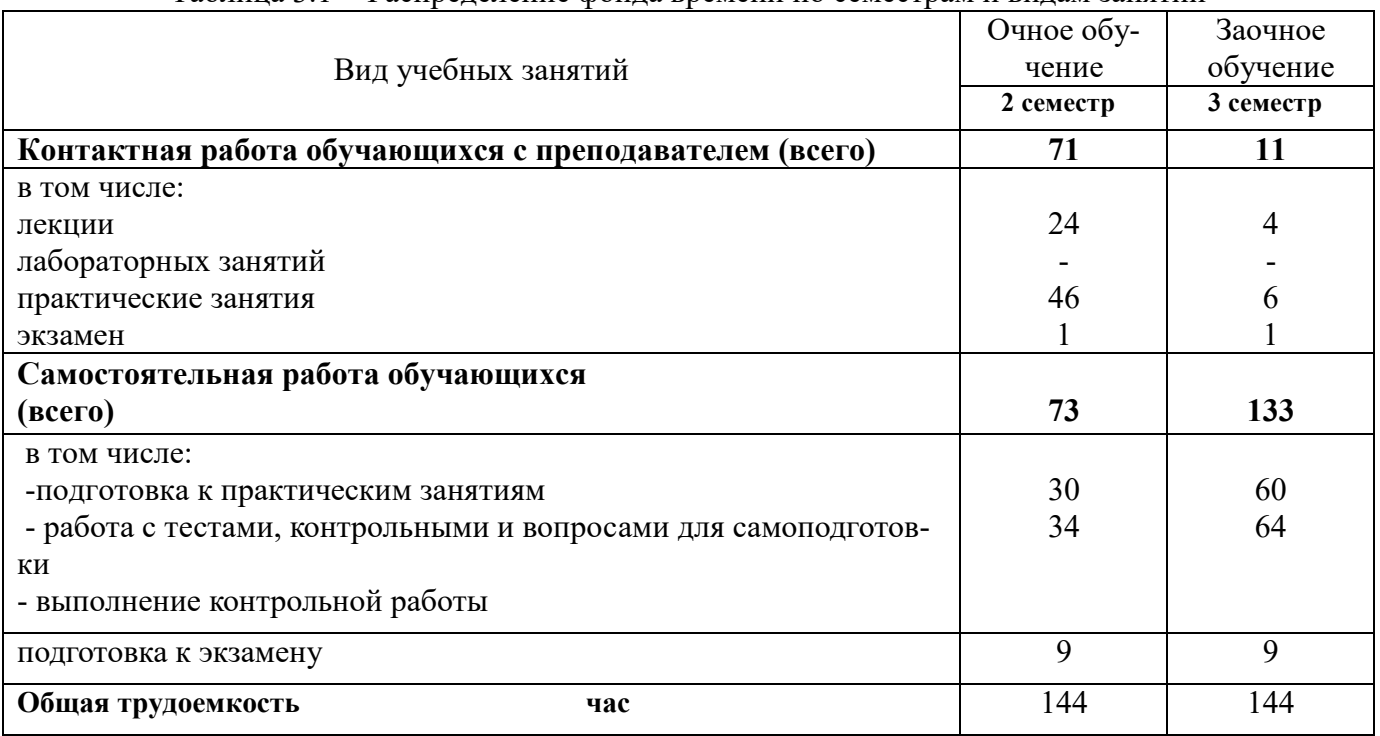

Общая трудоемкость дисциплины составляет 144 часов. Таблица 3.1 - Распределение фонда времени по семестрам и видам занятий

## 4. Содержание дисциплины (модуля), структурированное по разделам и темам с указанием отведенного на них количества академических часов и видов учебных занятий

Таблица 4.1 - Разделы дисциплины и трудоемкость по видам учебных занятий  $(p \text{ argument})$ 

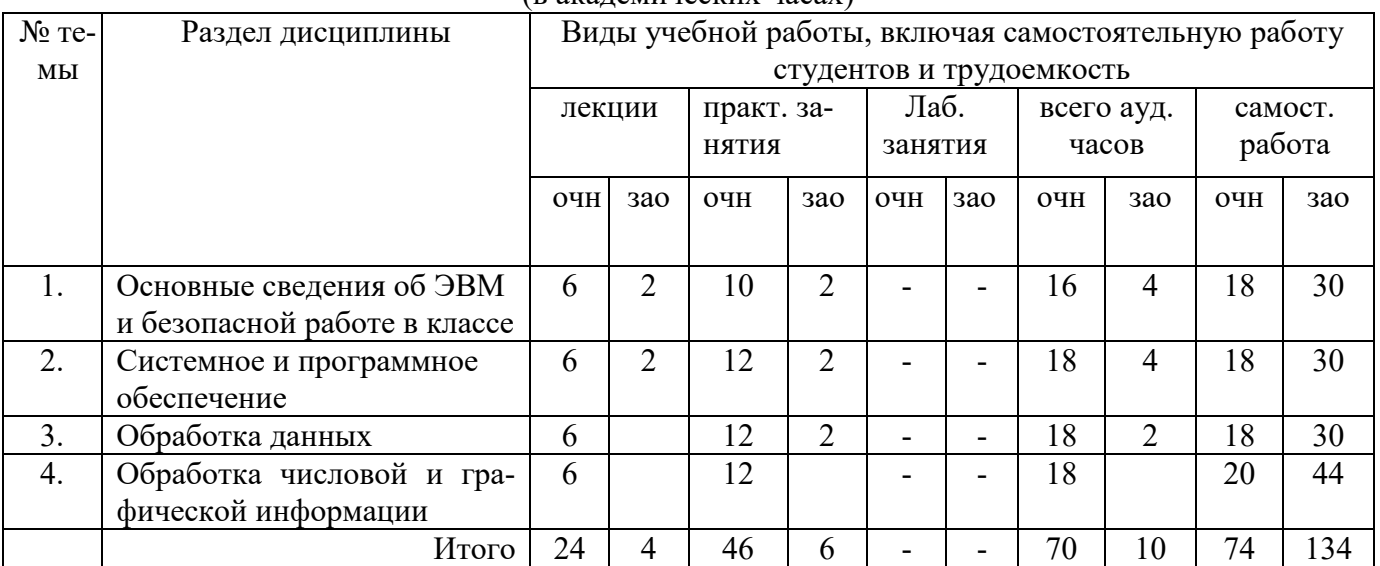

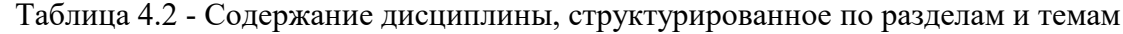

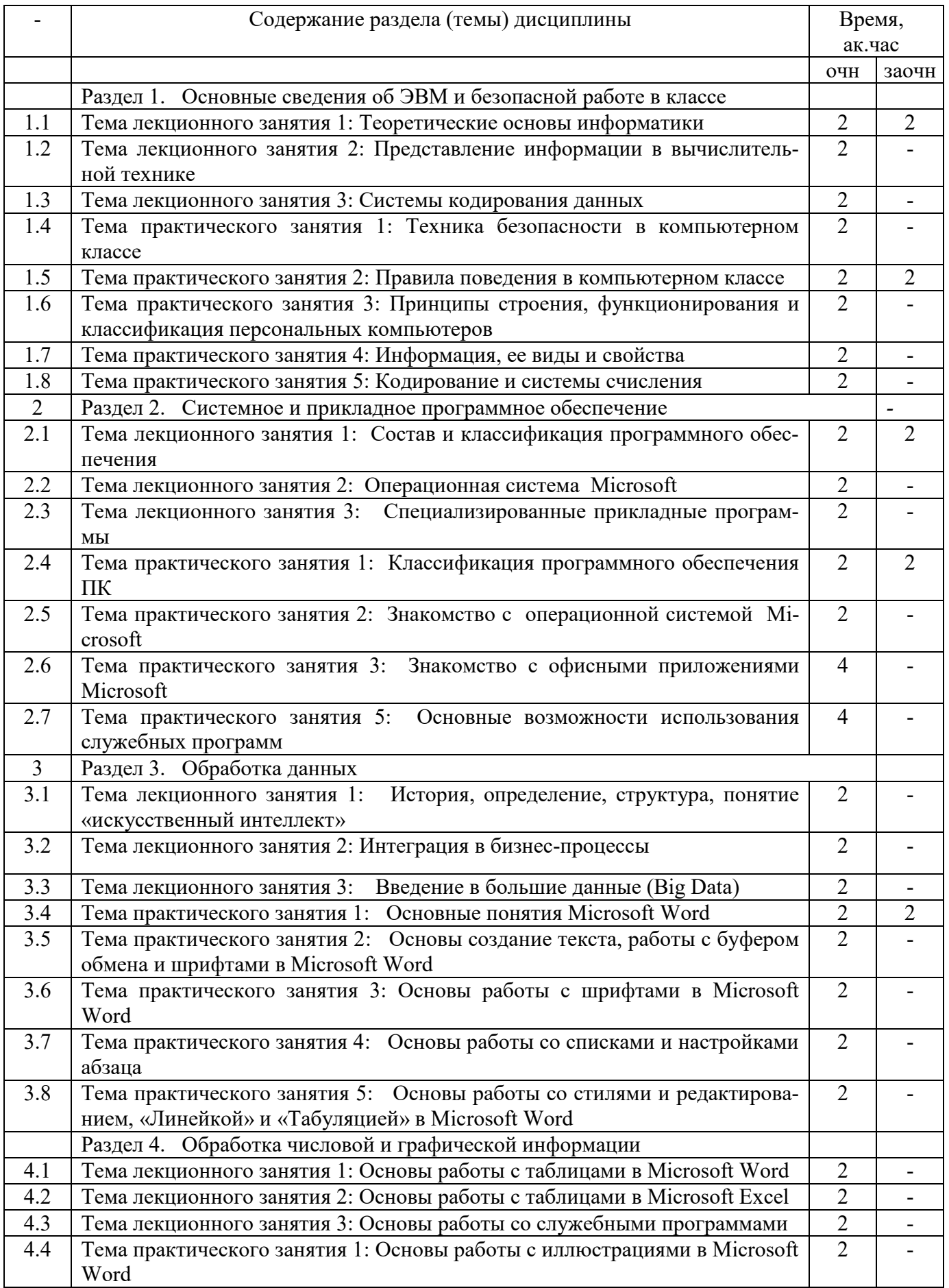

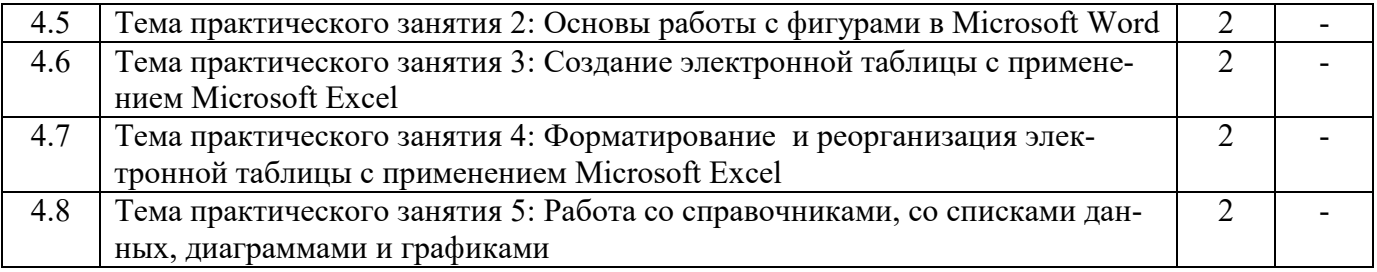

# **5. Перечень учебно-методического обеспечения для самостоятельной работы обучающихся по дисциплине (модулю)**

1. Кузнецов М.Г., Газетдинов Ш.М. Методические указания по выполнению лабораторных работ по дисциплине «Экономическая информатика». Казань, КГАУ, 2016. -36 с.

2. Кузнецов М.Г., Газетдинов Ш.М. Решение задач оптимизации в Microsoft Excel. Учебное пособие по дисциплине «Информатика». Казань, КГАУ, 2017. -64 с.

3. Газетдинов Ш.М., Кузнецов М.Г., Панков А.О. Информационные системы и технологии в экономике: учебное пособие. –Казань: изд-во Казанского ГАУ, 2018. -156 с.

# **6. Фонд оценочных средств для проведения промежуточной аттестации обучающихся по дисциплине (модулю)**

Фонд оценочных средств для проведения промежуточной аттестации обучающихся по дисциплине «Информатика» представлен в приложении к рабочей программе дисциплины.

## **7. Перечень основной и дополнительной учебной литературы, необходимой для освоения дисциплины и учебно-методических указаний для самостоятельной работы обучающихся по дисциплине (модулю)**

Основная учебная литература:

- 1. Информатика : учебник / И.И. Сергеева, А.А. Музалевская, Н.В. Тарасова. 2-е изд., перераб. и доп. — М. : ИД «ФОРУМ» : ИНФРА-М, 2018. — 384 с.
- 2. Информатика: программные средства персонального компьютера : учеб. пособие / В.Н. Яшин. — М. : ИНФРА-М, 2018. — 236 с.
- 3. Информатика (курс лекций) : учеб. пособие / В.Т. Безручко. М. : ИД «ФОРУМ» : ИН-ФРА-М, 2018. — 432 с.

# Дополнительная литература

- 1. Информатика: Учебник / Каймин В. А. 6-е изд. М.: НИЦ ИНФРА-М, 2016. 285 с.
- 2. Информатика: Учебник / Сергеева И.И., Музалевская А.А., Тарасова Н.В., 2-е изд., перераб. и доп. - М.:ИД ФОРУМ, НИЦ ИНФРА-М, 2016. - 384 с.
- 3. Плотникова Н.Г. Информатика и информационно-коммуникационные технологии (ИКТ): Учеб. пособие. — М.: РИОР: ИНФРА-М, 2017. — 124 с.

## **8. Перечень ресурсов информационно-телекоммуникационной сети «Интернет», необходимых для освоения дисциплины (модуля)**

- 1. Электронная библиотечная система «Znanium.Com» Издательство «ИНФРА-М»
- 2. Поисковая система Рамблер www. rambler.ru;
- 3. Поисковая система Яндекс www. yandex.ru;
- 4. Электронная библиотечная система [«Лань»](http://e.lanbook.com/)
- 5 Консультант+

6. Электронная библиотека учебников. Учебники по управленческому учёту <http://studentam.net/content/category/1/43/52/>

7. Учебники по информатике и информационным технологиям -

<http://www.alleng.ru/edu/comp4.htm> -

8. Журналы по компьютерным технологиям -

[http://vladgrudin.ucoz.ru/index/kompjuternye\\_zhurnaly/0-11](http://vladgrudin.ucoz.ru/index/kompjuternye_zhurnaly/0-11)

#### **9. Методические указания для обучающихся по освоению дисциплины (модуля)**

В соответствии с учебным планом по данной дисциплине основными видами учебных занятий являются лекции, практические занятий и самостоятельная работа студента.

При изложении лекции рассматриваются основные теоритические сведения, которые составляют научную концепцию дисциплины. В целях наилучшего освоения материала лекций необходимо прочитать лекцию несколько раз, структурируя ее материал с помощью маркера, выделяя главное.

Работа студента во время лекции должна заключаться в том, что он походу должен уметь выделять ключевые моменты, основные положения, определения и т.п. Проведение лекции предполагает участие студентов в обсуждении проблемных вопросов, что способствует усвоению материала. Студент должен систематически прорабатывать лекционный материал с привлечением дополнительной учебно-методической и учебной литературы, тем самым расширяя и углубляя свои знания по дисциплине.

При подготовки к практическим занятиям студентов должен:

– прочитать лекцию соответствующую теме практического занятия либо найти соответствующую обязательную и дополнительную литературу по заявленной заранее теме практического занятия;

– выделить положения которые требуют уточнения либо зафиксировать вопросы, возникшее при изучении материала;

– после усвоения теоритического материала необходимо приступить к выполнению практического задания. Это задание следует выполнять письменно.

Составной частью учебной работы является самостоятельная работа студента, которая регламентирована ПОЛОЖЕНИЕМ об организации самостоятельной работы студентов. Самостоятельная работа предполагает освоение теоритической материала дисциплины с привлечением лекций и литературы основной и дополнительной, подготовку к практическим занятиям. Контроль за выполнением самостоятельной работы осуществляется во время практических занятий.

Перечень методических указаний по дисциплине:

1. Microsoft Word. Минимум необходимый студенту: Методические указания для студентов очной и заочной форм обучения всех направлений подготовки/ Казанский ГАУ. Н.Н. Суркина, Р.И. Ибятов. Казань, 2013. -36с.

2. Кузнецов М.Г., Газетдинов Ш.М. Техника безопасности и оказание первой помощи в компьютерном классе. Казань, КГАУ, 2016. -16 с.

3. Кузнецов М.Г., Газетдинов Ш.М. Методические указания по выполнению лабораторных работ по дисциплине «Информатика». Казань, КГАУ, 2016. -44 с.

4. Кузнецов М.Г., Газетдинов Ш.М. Методические указания по выполнению лабораторных работ по дисциплине «Экономическая информатика». Казань, КГАУ, 2016. -36 с.

5. Кузнецов М.Г., Газетдинов Ш.М. Решение задач оптимизации в Microsoft Excel. Учебное пособие по дисциплине «Информатика». Казань, КГАУ, 2017. -64 с.

6. Газетдинов Ш.М., Кузнецов М.Г., Панков А.О. Информационные системы и технологии в экономике: учебное пособие. –Казань: изд-воКазанского ГАУ, 2018. -156 с.

#### **10. Перечень информационных технологий, используемых при осуществлении образовательного процесса по дисциплине, включая перечень программного обеспечения и информационных справочных систем (при необходимости)**

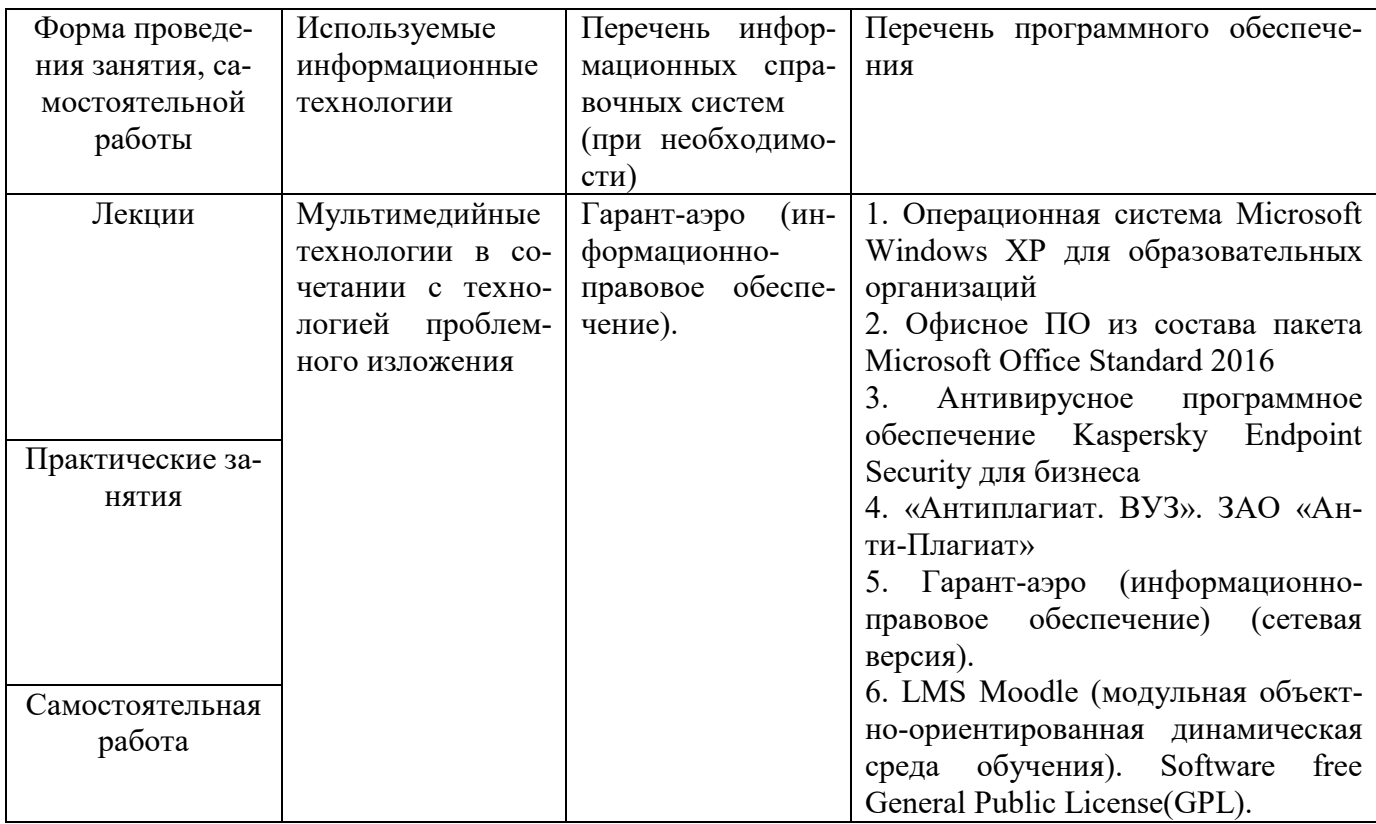

#### **11. Описание материально-технической базы, необходимой для осуществления образовательного процесса по дисциплине (модулю)**

№5А Аудитория для практических и семинарских занятий (420015, Республика Татарстан, г. Казань, ул. К. Маркса, д.65). Специализированная мебель: набор учебной мебели на 30 посадочных мест; доска – 1 шт., трибуна – 1 шт. Учебно-наглядные пособия: настенные плакаты – 1 шт.

№12 Компьютерный класс (420015, Республика Татарстан, г. Казань, ул. К.Маркса, д.65). Специализированная мебель: набор учебной мебели на 36 посадочных мест; доска интерактивная – 1 шт., доска – 1 шт. Учебно-наглядные пособия: настенные плакаты – 2 шт.

№ 18 Компьютерный класс, аудитория для самостоятельной работы, текущего контроля и промежуточной аттестации (420015, Республика Татарстан, г. Казань, ул. К. Маркса, д.65). Специализированная мебель: Компьютеры - процессор IntelCeleron E3200 2,4, ОЗУ1 gb, НDD 160gb,-14 шт., Мониторы 19\*LG – 14 шт., Ионизатор- 2 шт., ХАБ Dlink 24порта; Принтер HP LG м 1005 – 1 шт., стол для преподавателя – 1 шт., стул для преподавателя- 1 шт., столы для студентов- 14 шт.. стулья для студентов- 14шт., шкаф-1 шт., зеркало-1 шт.

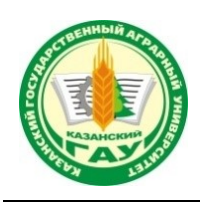

# **МИНИСТЕРСТВО СЕЛЬСКОГО ХОЗЯЙСТВА РОССИЙСКОЙ ФЕДЕ-РАЦИИ** ФЕДЕРАЛЬНОЕ ГОСУДАРСТВЕННОЕ БЮДЖЕТНОЕ ОБРАЗОВАТЕЛЬНОЕ УЧРЕЖДЕНИЕ ВЫСШЕГО ОБРАЗОВАНИЯ **«Казанский государственный аграрный университет» (ФГБОУ ВО КАЗАНСКИЙ ГАУ)**

Институт экономики

Кафедра экономики и информационных технологий

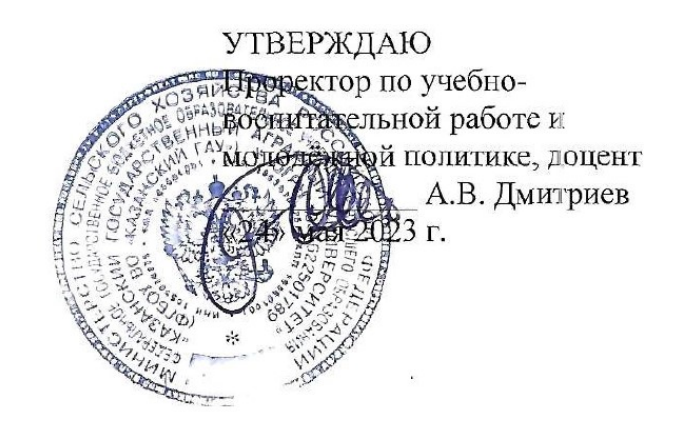

# ФОНД ОЦЕНОЧНЫХ СРЕДСТВ ДЛЯ ПРОВЕДЕНИЯ ПРОМЕЖУТОЧНОЙ АТТЕСТАЦИИ ОБУЧАЮЩИХСЯ ПО ДИСЦИПЛИНЕ

#### **Информатика**

(Оценочные средства и методические материалы)

приложение к рабочей программе дисциплины

Направление подготовки **38.02.01 Экономика и бухгалтерский учет (по отраслям) (бухгалтер)**

> Форма обучения **Очная**

Казань – 2023

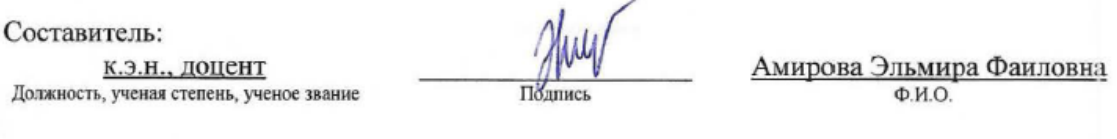

Оценочные средства обсуждены и одобрены на заседании кафедры экономики и информационных технологий «25» апреля 2023 года (протокол № 18)

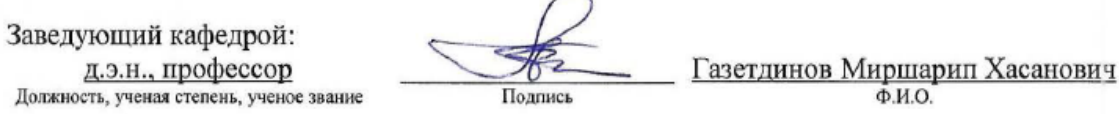

Рассмотрены и одобрены на заседании методической комиссии «5» мая 2023 года (протокол  $N<sub>2</sub>$  12)

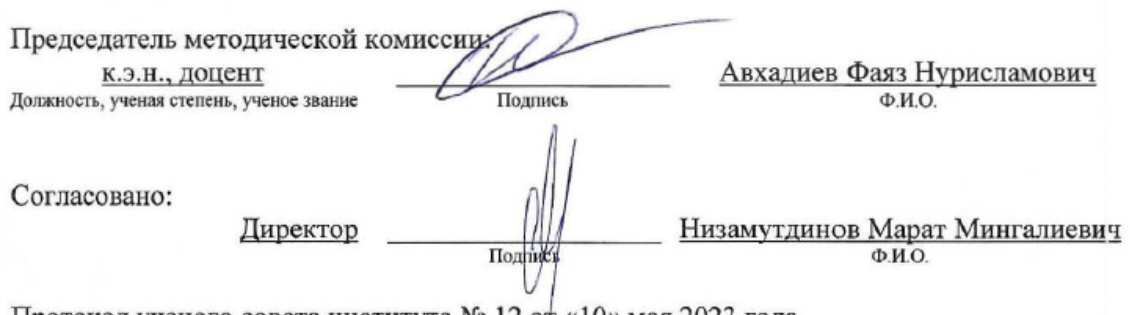

Протокол ученого совета института № 12 от «10» мая 2023 года

# **1. ПЕРЕЧЕНЬ КОМПЕТЕНЦИЙ С УКАЗАНИЕМ ЭТАПОВ ИХ ФОРМИРОВА-НИЯ В ПРОЦЕССЕ ОСВОЕНИЯ ОБРАЗОВАТЕЛЬНОЙ ПРОГРАММЫ**

В результате освоения ОПОП по направлению обучения 38.03.02 Экономика и бухгалтерский учет (по отраслям) обучающийся должен овладеть следующими результатами обучения по дисциплине «Информатика»:

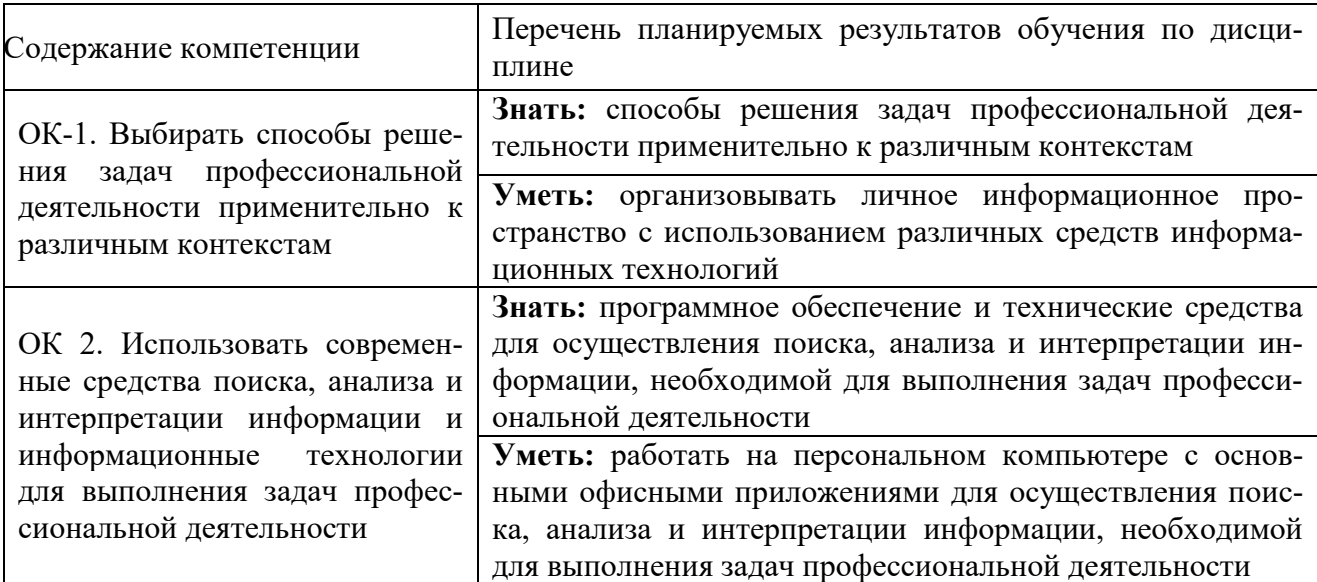

Таблица 1.1 – Требования к результатам освоения дисциплины

# 2. ОПИСАНИЕ ПОКАЗАТЕЛЕЙ И КРИТЕРИЕВ ОЦЕНИВАНИЯ КОМПЕТЕНЦИЙ НА РАЗЛИЧНЫХ ЭТАПАХ ИХ ФОРМИРОВАНИЯ,<br>ОПИСАНИЕ ШКАЛ ОЦЕНИВАНИЯ

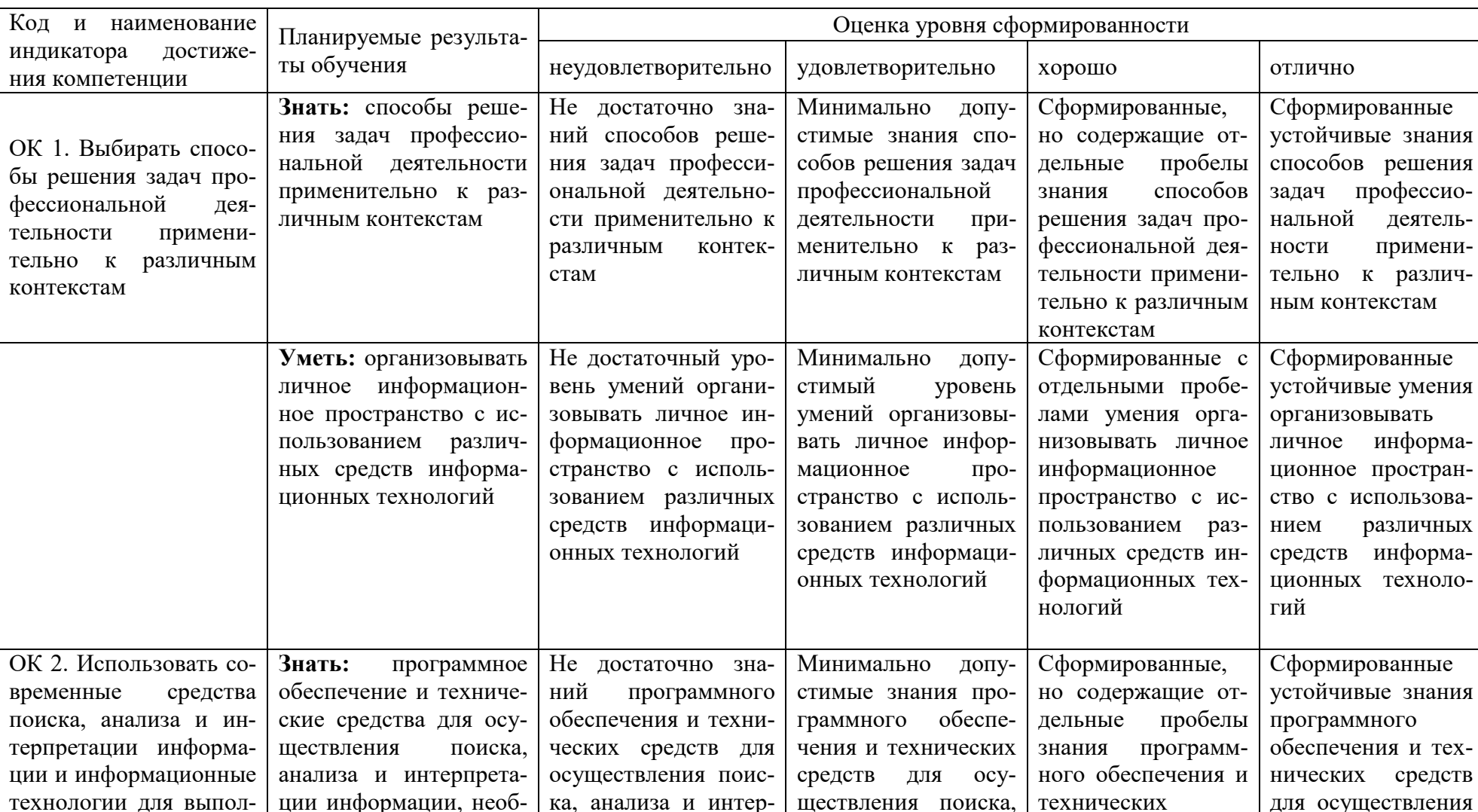

# Таблица 2.1 - Показатели и критерии определения уровня сформированности компетенций

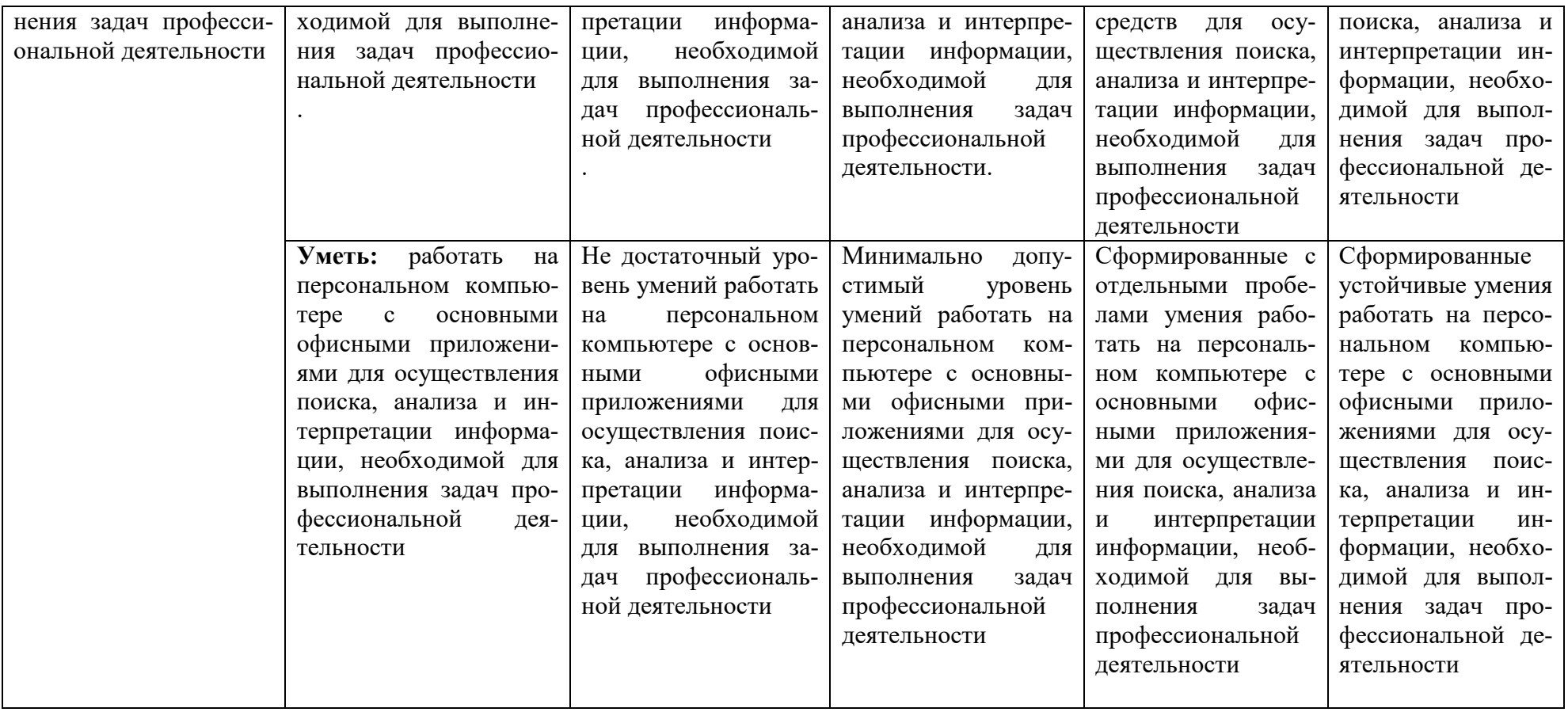

#### Описание шкалы оценивания

1. Оценка «неудовлетворительно» ставится студенту, не овладевшему ни одним из элементов компетенции, т.е. обнаружившему существенные пробелы в знании основного программного материала по дисциплине, допустившему принципиальные ошибки при применении теоретических знаний, которые не позволяют ему продолжить обучение или приступить к практической деятельности без дополнительной подготовки по данной дисциплине.

2. Оценка «удовлетворительно» ставится студенту, овладевшему элементами компетенции «знать», т.е. проявившему знания основного программного материала по дисциплине в объеме, необходимом для последующего обучения и предстоящей практической деятельности, знакомому с основной рекомендованной литературой, допустившему неточности в ответе на экзамене, но в основном обладающему необходимыми знаниями для их устранения при корректировке со стороны экзаменатора.

3. Оценка «хорошо» ставится студенту, овладевшему элементами компетенции «знать» и «уметь», проявившему полное знание программного материала по дисциплине, освоившему основную рекомендованную литературу, обнаружившему стабильный характер знаний и умений и способному к их самостоятельному применению и обновлению в ходе последующего обучения и практической деятельности.

4. Оценка «отлично» ставится студенту, овладевшему элементами компетенции «знать», «уметь» и «владеть», проявившему всесторонние и глубокие знания программного материала по дисциплине, освоившему основную и дополнительную литературу, обнаружившему творческие способности в понимании, изложении и практическом использовании усвоенных знаний.

5. Оценка «зачтено» соответствует критериям оценок от «отлично» до «удовлетворительно».

6. Оценка «не зачтено» соответствует критерию оценки «неудовлетворительно».

# 3. ТИПОВЫЕ КОНТРОЛЬНЫЕ ЗАДАНИЯ ИЛИ ИНЫЕ МАТЕРИАЛЫ, НЕОБХОДИМЫЕ ДЛЯ ОЦЕНКИ ЗНАНИЙ, УМЕНИЙ, НАВЫКОВ И (ИЛИ) ОПЫТА ДЕЯТЕЛЬНОСТИ, ХАРАКТЕРИЗУЮЩИХ ЭТАПЫ ФОРМИРОВАНИЯ КОМПЕТЕНЦИЙ В ПРОЦЕССЕ ОСВОЕНИЯ ОБРАЗОВАТЕЛЬНОЙ ПРОГРАММЫ

Таблица 3.1 – Типовые контрольные задания соотнесенные с индикаторами достижения компе-

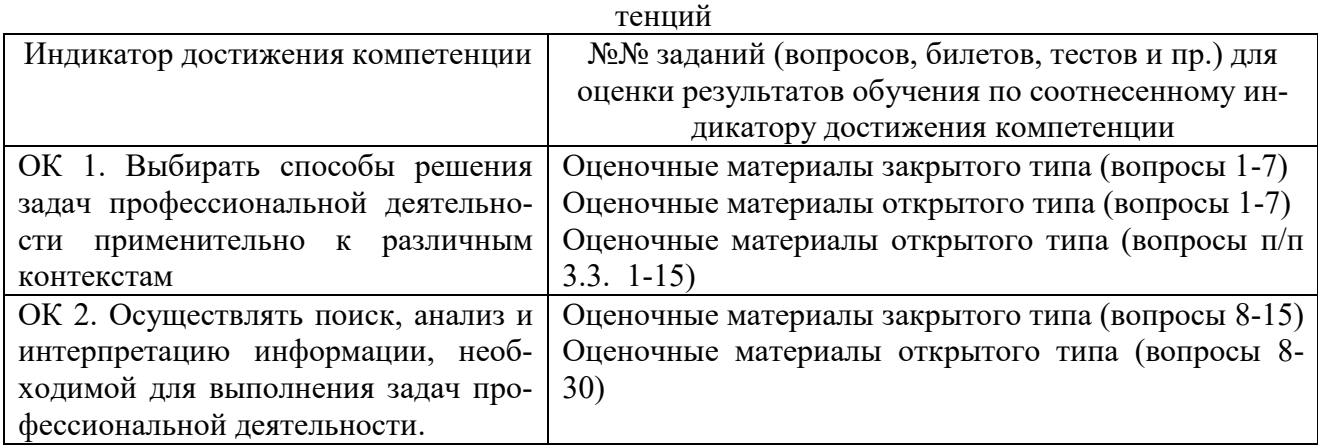

# **3.1. Оценочные материалы закрытого типа**

*1. Сочетание клавиш Ctrl+X означает команду (Microsoft Word)?*

- 1. вырезать
- 2. копировать
- 3. вставить
- 4. удалить

Ответ: 1

# *2. Использование «двойного щелчка» на полосе выделения позволяет (Microsoft Word)?*

- 1. выделить текст
- 2. выделить слово
- 3. выделить строку
- 4. выделить абзац

Ответ: 4

# *3. Абзацный отступ нельзя задать при помощи (Microsoft Word)?*

- 1. клавиши Tab
- 2. маркера в виде квадратика на линейке, расположенной ниже панели форматирования
- 3. маркера в виде треугольника на линейке, расположенной ниже панели форматирования
- 4. команды Формат→Абзац→Отступ

Ответ: 2

## *4. В каком типе файлов не может быть сохранен рисунок, созданный в графическом редакторе Paint?*

- 1. bmp
- 2. JPEG
- 3. GIF
- 4. cdw

Ответ: 4

# *5. В каком типе файлов сохраняется документ, созданный в текстовом редакторе Блокнот?*

1. RTF

2. MS-DOS

 $3.$  txt.

4. документ Word

Ответ: 3

# *6. Какую функцию выполняет сочетание клавиш Ctrl+Shift+End (Microsoft Word)?*

1. перемещает курсор в конец строки

2. перемещает курсор в конец текста

3. выделяет текст, начиная от курсора до конца строки

4. выделяет текст, начиная от курсора до конца текста

Ответ: 4

# *7. С помощью какой клавиши можно включить/выключить режим замещения символов (Microsoft Word)?*

1. Scroll Lock

2. Caps Lock

3. Insert

4. PrtSc

Ответ: 3

# *8. Использование «тройного щелчка» на полосе выделения позволяет (Microsoft Word)?*

1. выделить текст

2. выделить слово

3. выделить строку

4. выделить абзац

Ответ: 1

# *9. Использование «двойного щелчка» на слове позволяет (Microsoft Word)?*

- 1. выделить текст
- 2. выделить слово
- 3. выделить строку
- 4. выделить абзац

Ответ: 2

# *10. Буксирование мышкой текста в нужное место при нажатой клавише Ctrl соответствует (Microsoft Word)?*

1. перемещению текста

2. копированию текста

- 3. удалению текста
- 4. замещению текста

Ответ: 2

# *11. Какого межсимвольного интервала не существует (Microsoft Word)?*

- 1. обычный
- 2. одинарный
- 3. разреженный

4. уплотненный Ответ: 2

## *12. Каким способом невозможно проводить поиск информации в Интернете?*

- 1. с помощью поисковой системы
- 2. с помощью панели поиск
- 3. с помощью команды Файл→Найти
- 4. с панели Адрес

Ответ: 2

# *13. Что из перечисленного не может быть использовано для движения по таблице (Microsoft Excel)?*

- 1. щелкнуть мышкой на нужной ячейке
- 2. ввести адрес нужной ячейки в строке формул
- 3. клавишами управления курсором
- 4. команда Сервис→Подбор параметра

Ответ: 4

## *14. Фиксацию данных, кроме формул, в ячейке нельзя выполнить (Microsoft Excel)?*

- 1. командой Правка→Зафиксировать
- 2. клавишами управления курсором
- 3. щелчком мышки в любой другой ячейке
- 4. клавишей Enter

Ответ: 1

# *15. Какого вида адресации не существует (Microsoft Excel)?*

- 1. относительной
- 2. базовой
- 3. абсолютной
- 4. смешанной
- Ответ: 2

#### **3.2. Оценочные материалы открытого типа**

- 1. История развития вычислительной техники
- 2. Классификация электронно-вычислительных машин
- 3. Принципы строения и функционирования ЭВМ Джона фон Неймана
- 4. Классификация персональных компьютеров
- 5. Типовой комплект персонального компьютера
- 6. Внешние устройства ПК4.
- 7. Иерархия памяти ПК
- 8. Краткая история развития вычислительной техники
- 9. Требованиям безопасности при работе с персональным компьютером
- 10. Классификация электронно-вычислительных машин
- 11. Параметры, влияющие на производительность ПК
- 12. Системное программное обеспечение
- 13. Тенденции развития операционных систем
- 14. Служебные программы (утилиты)
- 15. Пакеты прикладных программ
- 16. Вирусы на ПК
- 17. Защита электронной почты
- 18. Текстовые редакторы
- 19. Табличные процессоры
- 20. Системы динамических презентаций
- 21. Системы управления базами данных
- 22. Пакеты прикладных программ
- 23. Классификация компьютерных сетей
- 24. Тенденции развития вычислительной техники
- 25. Среды быстрого проектирования
- 26. Компиляторы и интерпретаторы
- 27. Блок-схема. Алгоритм
- 28. Угрозы информационной безопасности
- 29. Массивы
- 30. Компьютерная мышь

## **3.3. Вопросы и задания к индивидуальному собеседованию (опросу), при работе в компьютерном классе (**вопросы по правилам поведения, технике безопасности)

- 1. Перечислите условия допуска к работе в компьютерном классе.
- 2. Могут ли находиться во время групповых занятий посторонние лица в классе?
- 3. Перечислите порядок действий перед началом работы за персональным компьюте-
- ром
- 4. Приведите пять примеров того, что в компьютерном классе категорически запрещается.

5. Приведите пять примеров того, что категорически запрещается делать с персональными компьютерами в компьютерном классе.

- 6. Какие правила поведения необходимо соблюдать в компьютерном классе?
- 7. Какова продолжительность непрерывной не однообразной работы за компьютером?
	- 8. Какова продолжительность интенсивной работы с клавиатурой?

9. В каком случае при отсутствии для окружающих видимых причин необходимо немедленно покинуть рабочее место, сообщить о происшедшем преподавателю и обратиться к врачу?

10. Опишите правильное положение тела при работе за компьютером.

11. Что должен сделать студент при появлении программных ошибок или сбоях оборудования?

12. Можно ли оказать помощь в тушении огня угрожающую собственной безопасности?

13. Как открываются двери по направлению к выходу (от себя, или на себя)

14. Приведите примеры упражнений для снятия общего утомления.

15. Приведите примеры упражнений для снятия зрительного напряжения и утомле-

ния.

#### Критерии оценки (собеседование, опрос):

- Ответ на вопросы по теме – 5 баллов

#### Темы эссэ

- 1. История развития информатики как науки
- 2. История появления информационных технологий
- 3. Основные этапы информатизации общества
- 4. Создание, переработка и хранение информации в технике
- 5. Особенности функционирования первых ЭВМ

6. Информационный язык как средство представления информации

7. Основные способы представления информации и команд в компьютере

8. Разновидности компьютерных вирусов и методы защиты от них.

9. Жизненный цикл информационных технологий.

10. Основные подходы к процессу программирования

11. Современные мультимедийные технологии

12. Кейс-технологии как основные средства разработки программных систем

13. Современные технологии и их возможности

14. Сканирование и системы, обеспечивающие распознавание символов

15. Всемирная сеть Интернет: доступы к сети и основные каналы связи

16. Основные принципы функционирования сети Интернет

17. Разновидности поисковых систем в Интернете

18. Программы, разработанные для работы с электронной почтой

19. Беспроводной Интернет: особенности его функционирования

20. Система защиты информации в Интернете

21. Современные программы переводчики

22. Особенности работы с графическими компьютерными программами: PhotoShop и CorelDraw.

23. Электронные денежные системы

24. Информатизация общества: основные проблемы на пути к ликвидации компьютерной безграмотности

25. Правонарушения в области информационных технологий.

26. Этические нормы поведения в информационной сети.

27. Преимущества и недостатки работы с ноутбуком, нетбуком, карманным компьютером.

28. Принтеры и особенности их функционирования.

29. Негативное воздействие компьютера на здоровье человека и способы защиты.

30. Значение компьютерных технологий в жизни современного человека.

31. Информационные технологии в системе современного образования.

32. Алгоритмы сортировки.

33. Системы счисления и их применение в информатике.

34. Языки программирования и их классификация

35. Роль информационных технологий в современном обществе

36. Информационные технологии и культурное наследие

# 4. МЕТОДИЧЕСКИЕ МАТЕРИАЛЫ, ОПРЕДЕЛЯЮЩИЕ ПРОЦЕДУРЫ ОЦЕНИВАНИЯ ЗНАНИЙ, УМЕНИЙ, НАВЫКОВ И (ИЛИ) ОПЫТА ДЕЯТЕЛЬНОСТИ, ХАРАКТЕРИЗУ-ЮЩИХ ЭТАПЫ ФОРМИРОВАНИЯ КОМПЕТЕНЦИЙ

Структурные элементы компетенций, отражающие уровень знаний, умений, навыков в результате освоения дисциплины, этапы формирования компетенций, виды занятий для формирования компетенций, оценочные средства сформированности компетенций приведе-

ны в карте компетенций. В соответствии с картой компетенции для проведения процедуры оценивания знаний, умений, навыков, характеризующих этапы формирования компетенций по дисциплине «Информатика», применяются следующие методические материалы:

Приводятся виды текущего контроля и критерии оценивания учебной деятельности по каждому ее виду по семестрам, согласно которым происходит начисление соответствующих баллов.

Практические занятия оцениваются по самостоятельности выполнения работы, активности работы в аудитории, правильности выполнения заданий, уровня подготовки к заняти-ЯМ.

Самостоятельная работа оценивается по качеству и количеству выполненных домашних работ, грамотности в оформлении, правильности выполнения.

Промежуточная аттестация проводится в форме зачета или экзамена.

Критерии оценки зачета в тестовой форме: количество баллов или удовлетворительно, хорошо, отлично для получения соответствующей оценки на экзамене по курсу используется накопительная система балльно-рейтинговой работы студентов. Итоговая оценка складывается из суммы баллов или оценок, полученных по всем разделам курса и суммы баллов полученной на зачете.

Критерии оценки уровня знаний студентов с использованием теста на экзамене по учебной лиспиплине

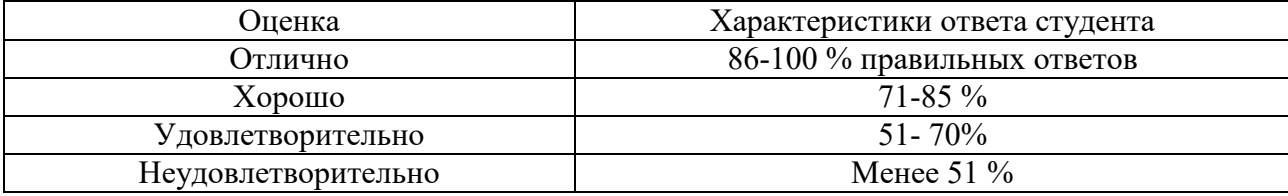

Количество баллов и оценка неудовлетворительно, удовлетворительно, хорошо, отлично определяются программными средствами по количеству правильных ответов к количеству случайно выбранных вопросов.

Критерии оценивания компетенций следующие:

1. Ответы имеют полные решения (с правильным ответом). Их содержание свидетельствует об уверенных знаниях обучающегося и о его умении решать профессиональные задачи, оценивается в 5 баллов (отлично);

2. Более 71 % ответов имеют полные решения (с правильным ответом). Их содержание свидетельствует о достаточных знаниях обучающегося и его умении решать профессиональные задачи - 4 балла (хорошо);

3. Не менее 50 % ответов имеют полные решения (с правильным ответом) Их содержание свидетельствует об удовлетворительных знаниях обучающегося и о его ограниченном умении решать профессиональные задачи, соответствующие его будущей квалификации - 3 балла (удовлетворительно);

4. Менее 50 % ответов имеют решения с правильным ответом. Их содержание свидетельствует о слабых знаниях обучающегося и его неумении решать профессиональные задачи - 2 балла (неудовлетворительно).

Критерии оценки уровня усвоения знаний, умений и навыков по результатам экзамена в устной форме:

Оценка «отлично» выставляется, если дан полный, развернутый ответ на поставленный теоретический вопрос, показана совокупность осознанных знаний об объекте, доказательно раскрыты основные положения темы; в ответе прослеживается четкая структура, логическая последовательность, отражающая сущность раскрываемых понятий, явлений. Умеет тесно увязывать теорию с практикой. Ответ формулируется в терминах науки, изложен литературным языком, логичен, доказателен, демонстрирует авторскую позицию студента. Могут быть допущены недочеты в определении понятий, исправленные студентом самостоятельно в процессе ответа или с помощью "наводящих" вопросов преподавателя.

Оценка «хорошо» выставляется, если дан полный, развернутый ответ на поставленный вопрос, показано умение выделить существенные и несущественные признаки, причинно-следственные связи. Ответ четко структурирован, логичен. Ответы на дополнительные вопросы логичны, однако допущены незначительные ошибки или недочеты, исправленные студентом с помощью "наводящих" вопросов преподавателя.

Оценка «удовлетворительно» выставляется, если дан неполный ответ, логика и последовательность изложения имеют существенные нарушения. Допущены грубые ошибки при определении сущности раскрываемых понятий, явлений, вследствие непонимания студентом их существенных и несущественных признаков и связей. В ответе отсутствуют выводы. Умение раскрыть конкретные проявления обобщенных знаний не показано. Речевое оформление требует поправок, коррекции. При ответе на дополнительные вопросы студент начинает понимать связь между знаниями только после подсказки преподавателя.

Оценка «неудовлетворительно» выставляется, если студент испытывает значительные трудности в ответе на экзаменационные вопросы. Присутствует масса существенных ошибок в определениях терминов, понятий, характеристике фактов. Речь неграмотна. На дополнительные вопросы студент не отвечает.

Оценка «зачтено» соответствует критериям оценок от «отлично» до «удовлетворительно».

Оценка «не зачтено» соответствует критерию оценки «неудовлетворительно».

Написание рефератов по заданным темам производят на основе прочтения основной и дополнительной литературы, анализа Интернет-ресурсов.

Критериями оценки реферата являются: новизна текста, обоснованность выбора источников литературы, степень раскрытия сущности вопроса, соблюдения требований к оформлению. Новизна текста определяет, прежде всего, самостоятельностью в постановке проблемы, формулированием нового аспекта известной проблемы, наличие авторской позиции, самостоятельность оценок и суждений. Одним из критериев оценки работы является анализ использованной литературы. Определяется, привлечены ли наиболее известные работы по теме исследования (в т.ч. журнальные публикации последних лет, справки и т.д.).

Степень раскрытия сущности вопроса – наиболее важный критерий оценки работы студента над рефератом. В данном случае определяется: а) соответствие плана теме реферата; б) соответствие содержания теме и плану реферата; в) обоснованность способов и методов работы с материалом, способность его систематизировать и структурировать; г) полнота и глубина знаний по теме; е) умение обобщать, делать выводы, сопоставлять различные точки зрения по одному вопросу (проблеме). Также учитывается соблюдение требований к оформлению: насколько верно оформлены ссылки на используемую литературу, список литературы; оценка грамотности и культуры изложения; владение терминологией; соблюдение требований к объёму реферата.

Критерии оценки реферата:

Оценка «отлично» выставляется если в реферате обозначена проблема и обоснована её актуальность; сделан анализ различных точек зрения на рассматриваемую проблему и логично изложена собственная позиция; сформулированы выводы, тема раскрыта полностью, выдержан объём; соблюдены требования к внешнему оформлению, даны правильные ответы при защите.

Оценка «хорошо» выставляется если основные требования к реферату выполнены, но при этом допущены недочёты. В частности, имеются неточности в изложении материала; отсутствует логическая последовательность в суждениях; не выдержан объём реферата; имеются упущения в оформлении, на дополнительные вопросы при защите даны неполные ответы. Оценка «удовлетворительно» выставляется если в работе имеются существенные отступления от требований к реферату. В частности, тема освещена лишь частично; допущены фактические ошибки в содержании реферата; отсутствуют выводы, допущены ошибки на дополнительные вопросы при защите.

Оценка «неудовлетворительно» реферат представлен, но тема эссе не раскрыта, обнаруживается существенное непонимание проблемы или реферат не представлен стулентом.

Критерии оценки при решении задач: оценка «отлично» выставляется студенту, если он, решил задачу верно, пришел к верному знаменателю, показал умение логически и последовательно аргументировать решение задачи во взаимосвязи с практической действительностью. Оценка хорошо ставится в том случае если задача решена верно, но с незначительными погрешностями, неточностями. Оценка удовлетворительно ставится если соблюдена общая последовательность выполнения задания, но сделаны существенные ошибки в расчетах. Оценка неудовлетворительно ставится если задача не выполнена.

Критерии оценки текущих тестов: если студент выполняет правильно до 51% тестовых заданий, то ему выставляется оценка «неудовлетворительно»; если студент выполняет правильно 51-70% тестовых заданий, то ему выставляется оценка «удовлетворительно»; если студент выполняет правильно 71-85 % тестовых заданий, то ему выставляется оценка «хорошо»; если студент выполняет правильно 86-100% тестовых заданий, то ему выставляется оценка «отлично».

Критерии оценки контрольных работ студентов:

«Зачтено» ставится если контрольная работа выполнена в срок, не требует дополнительного времени на завершение; контрольная работа выполнена полностью: решены все задачи, даны ответы на все вопросы, имеющиеся в контрольной работе; без дополнительных пояснений используются знания, полученные при изучении дисциплин; даны ссылки на источники информации и ресурсы сети Интернет, использованные в работе; контрольная работа аккуратно оформлена, соблюдены требования ГОСТов;

«Незачтено» ставится если контрольная работа не выполнена в установленный срок, продемонстрировано полное безразличие к работе, требуется постоянная консультация для выполнения задания; в контрольной работе присутствует большое число ошибок; не полностью или с ошибками решены задачи, даны неполные или неправильные ответы на поставленные вопросы; отсутствуют ссылки на источники информации и ресурсы сети Интернет, использованные в работе; контрольная работа выполнена с нарушениями требований ГОСТов; контрольная работа выполнена по неправильно выбранному варианту